empresayempleo.ulpgc.es

# **QULPGC**  $\mathbb{Z}$ Enhples **TU FUTURO ESTÁ AQU**

# **17 & 18 Noviembre 2022**

2 Zona #NEXO Campus Universitario (Tafira)

## ¿Tienes preparado tu CV?

Aprovecha nuestro espacio de elaboración de CV

#### ¡Más de 50 empresas te quieren conocer!

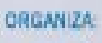

Jniversidad de as Palmas de

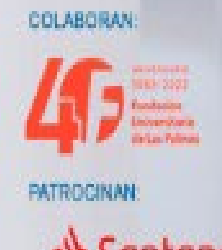

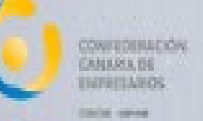

Santander

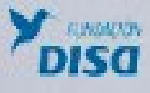

### Jueves 17 de Noviembre

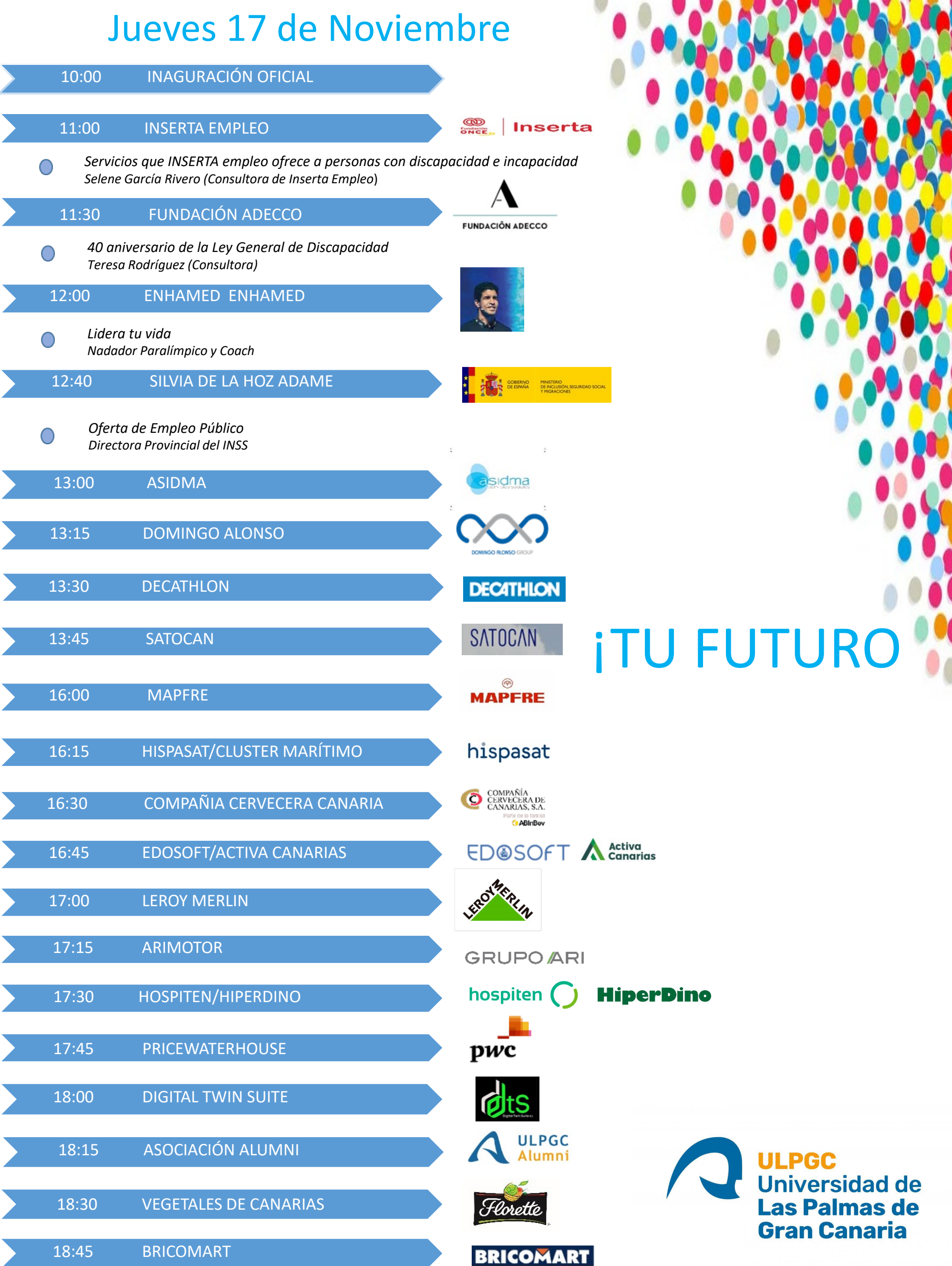

**P.G.** 

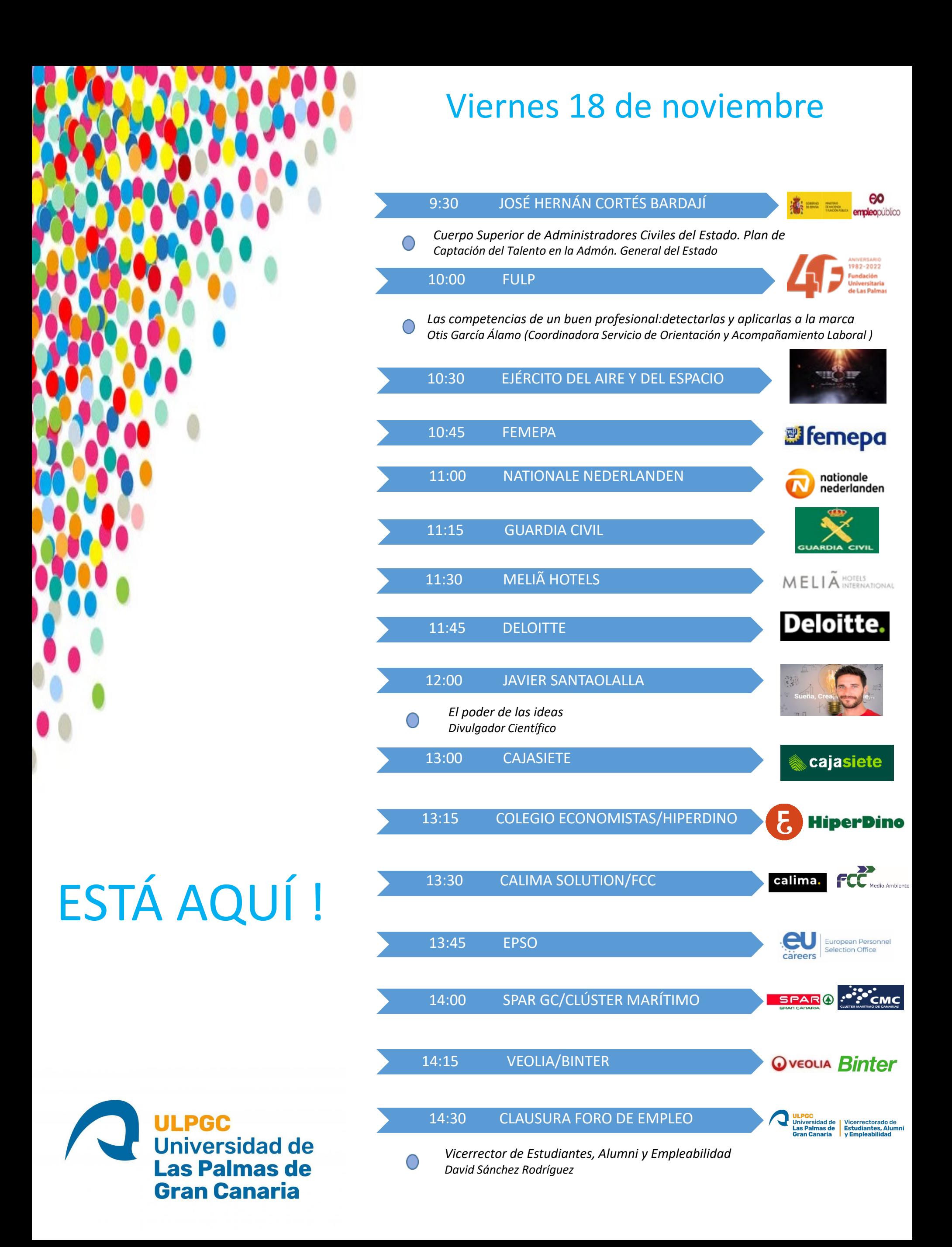

#### Entidades Participantes

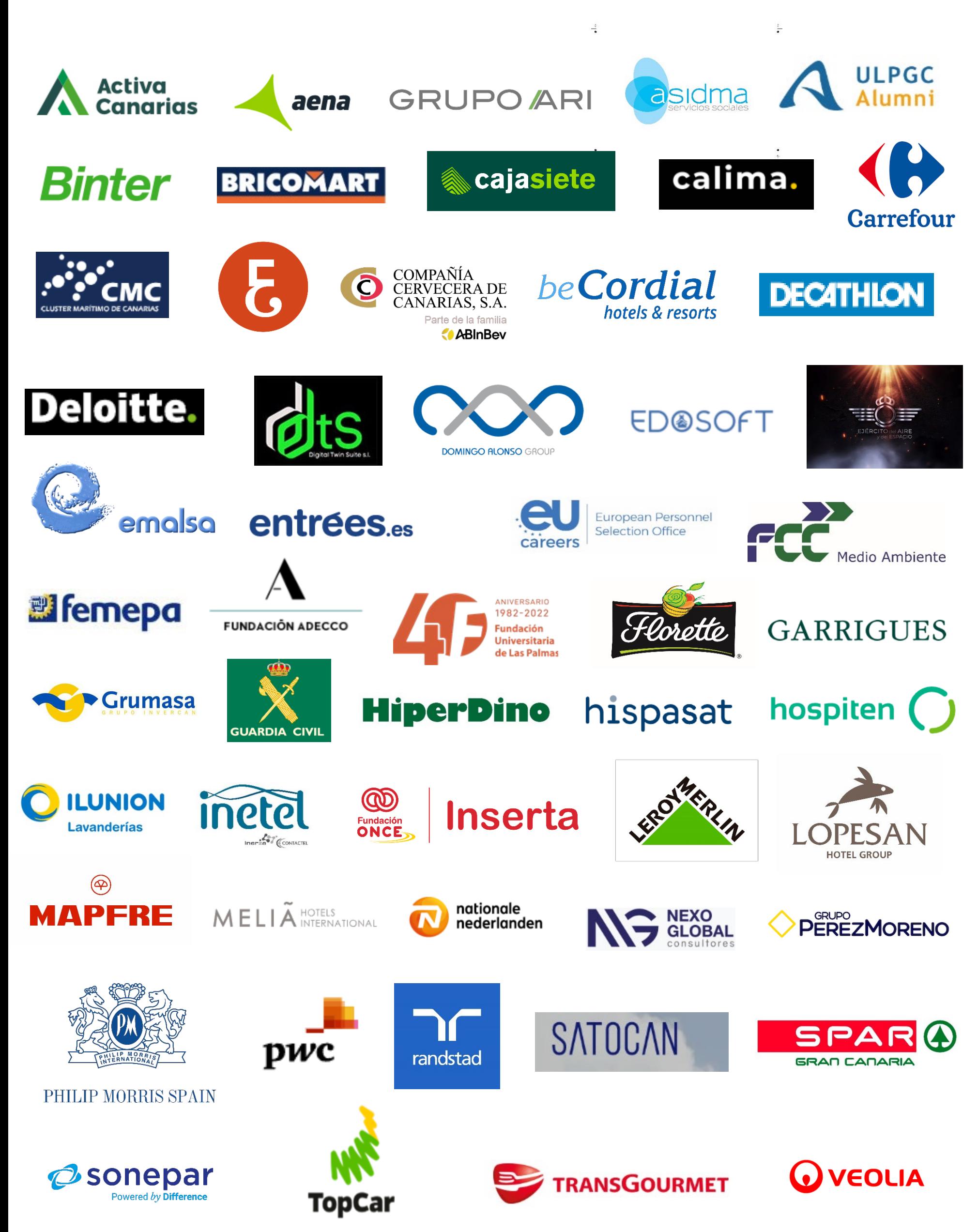